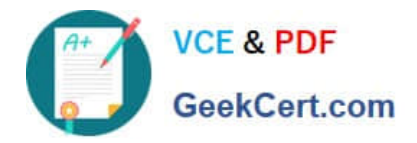

# **C\_TS422\_2020Q&As**

SAP Certified Application Associate - SAP S/4HANA Production Planning and Manufacturing

## **Pass SAP C\_TS422\_2020 Exam with 100% Guarantee**

Free Download Real Questions & Answers **PDF** and **VCE** file from:

**https://www.geekcert.com/c\_ts422\_2020.html**

### 100% Passing Guarantee 100% Money Back Assurance

Following Questions and Answers are all new published by SAP Official Exam Center

**Colonization** Download After Purchase

- **@ 100% Money Back Guarantee**
- **63 365 Days Free Update**
- 800,000+ Satisfied Customers

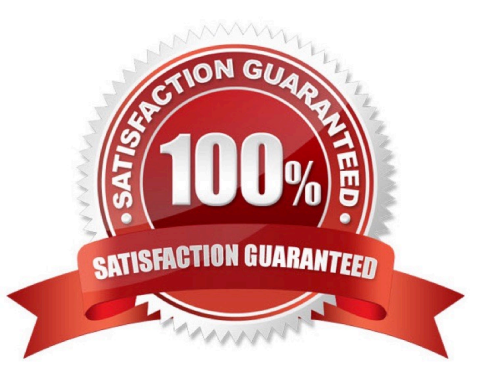

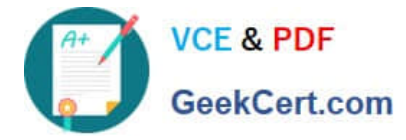

#### **QUESTION 1**

Which business processes are affected by setting in the order type-dependent parameters? (Choose 2)

- A. Intiate quality inspections.
- B. Select master data.
- C. Define integration to cost accounting.
- D. Implement engineering changes.

Correct Answer: BC

#### **QUESTION 2**

Which materials have a negative quantity in a bill of materials or in a recipe? (Choose 3)

- A. Bulk materials
- B. Co-products
- C. By-products
- D. Waste products
- E. Continuous flow materials
- Correct Answer: BCE

#### **QUESTION 3**

For which categories can you define BOMs in SAP S/4HANA? (Choose 2)

- A. Work Center
- B. Sales order
- C. Class
- D. Document Structure
- Correct Answer: BD

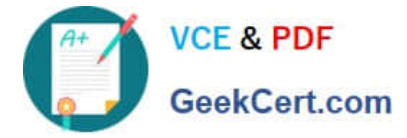

#### **QUESTION 4**

You use planning strategy Finite Scheduling - with Reverse adn want to allow scheduling in the past. How can you achive this?

- A. Specify a negative offset time in the strategy profile.
- B. Specify a positive planning horizon in the strategy profile.
- C. Specify a negative lanning horizon in the strategy profile.
- D. Specify a positive offset time in the strategy profile.

Correct Answer: A

#### **QUESTION 5**

Which information is required when you created a production master in SAP S/4HANA? (Choose 2)

- A. Selective screen for views
- B. Product type
- C. Base unit of measure
- D. Industry sector
- Correct Answer: AB

[C\\_TS422\\_2020 PDF](https://www.geekcert.com/c_ts422_2020.html) **[Dumps](https://www.geekcert.com/c_ts422_2020.html)** 

[C\\_TS422\\_2020 VCE](https://www.geekcert.com/c_ts422_2020.html) **[Dumps](https://www.geekcert.com/c_ts422_2020.html)** 

[C\\_TS422\\_2020 Practice](https://www.geekcert.com/c_ts422_2020.html) **[Test](https://www.geekcert.com/c_ts422_2020.html)**